## Save visio as pdf landscape

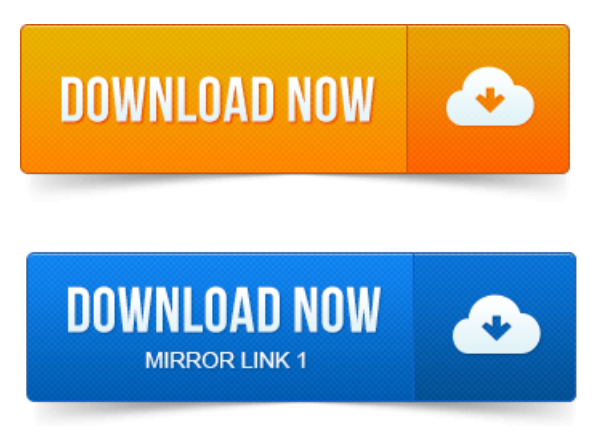

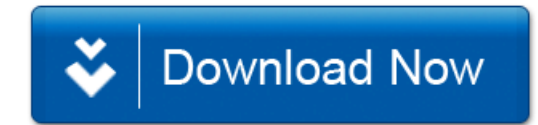